# Adding a Simple Package Model to the Channel Response

Richard Mellitz, Intel Corporation Liav Ben Artsi, Marvell Technology Group Adam Healey, LSI Corporation Charles Moore, Avago Technologies

1 IEEE 802.3bj Task Force

IEEE802.3bj January 2013 Interim - Phoenix

## **Supporters**

• Rick Rabinovich, Alcatel-Lucent

### In support of comment 36, 129, 132 resolution

- Eliminate the problem caused by looking at the signal the package/board interface (aka bga ball).
	- It causes a shelf on the SBR edge which is correct at the ball but not at the pad. It causes too much precursor equalization with reduces the available signal.
	- The caveat is that the Rx package loss is added back in because exact s-parameter concatenation replaces the VTF (voltage transfer function)
	- Such impairments cannot be addressed adequately with quard band.
- To help specify Tx and Rx Return loss using the test fixture
	- Enable changes for and review of COM code as these values may change through the ballot process as RL speciation evolve (comment 129 132)
- Provide potential applicability to other IEEE standards (like CAUI).
- Provide direct understandable physical implementation rational
	- This would suggest not how to build a package, but in the line of Tx/Rx architecture,
		- provide a package architecture to be use in COM with a clear relationship to the Tx/Rx RL spec
- Define a model for COM that is understandable and alterable with a table

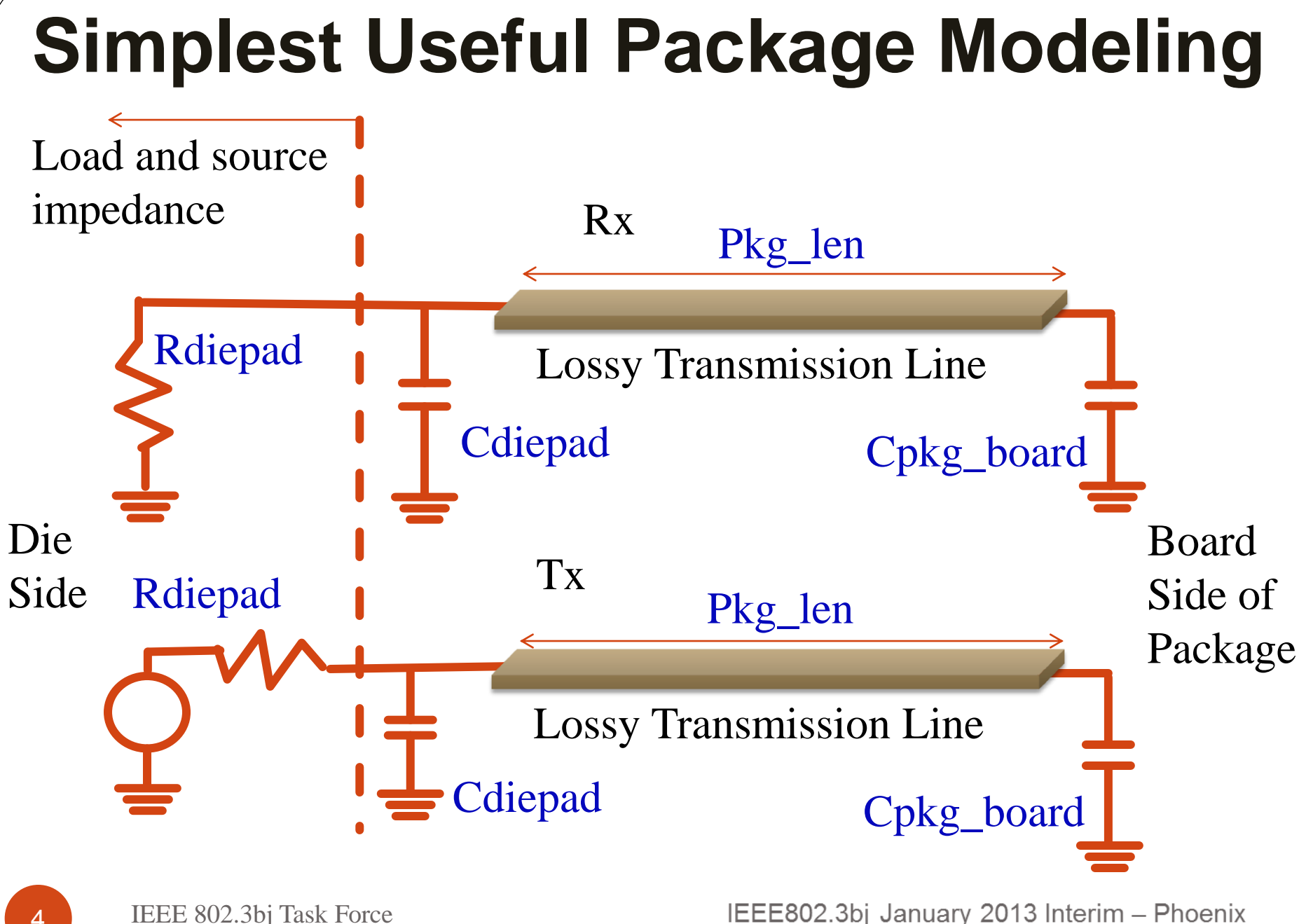

Estimate differential s-parameters for a small segment of uniform lossy transmission line (replaces 93A.1.2)

- Segment can be either solved or measured.
- Recommend: 1mm package transmission line s4p file
- Fit RL and IL using clause 93A.2
	- Find  $a_{ii}$  and  $a_{fi}$  from S11 and s21
	- Determine  $\gamma_{IL}$  and  $\gamma_{RL}$
	- Were  $\gamma_x = a0 + a1 \cdot \sqrt{f} + a2 \cdot f + a4 \cdot f^2$ 
		- This form is from clause 93A.2, eq. (93A–31)
- For the transmission line
- s11 tline =  $e^{\gamma_{RL}}\left[\sum_{n=1}^{segments}e^{\gamma_{IL}(2\cdot n-2)}\right]$  $n=1$
- $s21$ tline =  $e^{\gamma_{iL}}$ segements
- $\bullet$  i.e.  $[S_{\text{time}}]$
- The package transmission line is defined by 9 parameters in a table in 93a.1.2
	- $a_{ii}(0, 1, 2, 4)$ ,  $a_{ri}(0, 1, 2, 4)$ , number of segments (Pkg\_length in mm)

### **Comparison for 12 mm line between math estimated and circuit model**

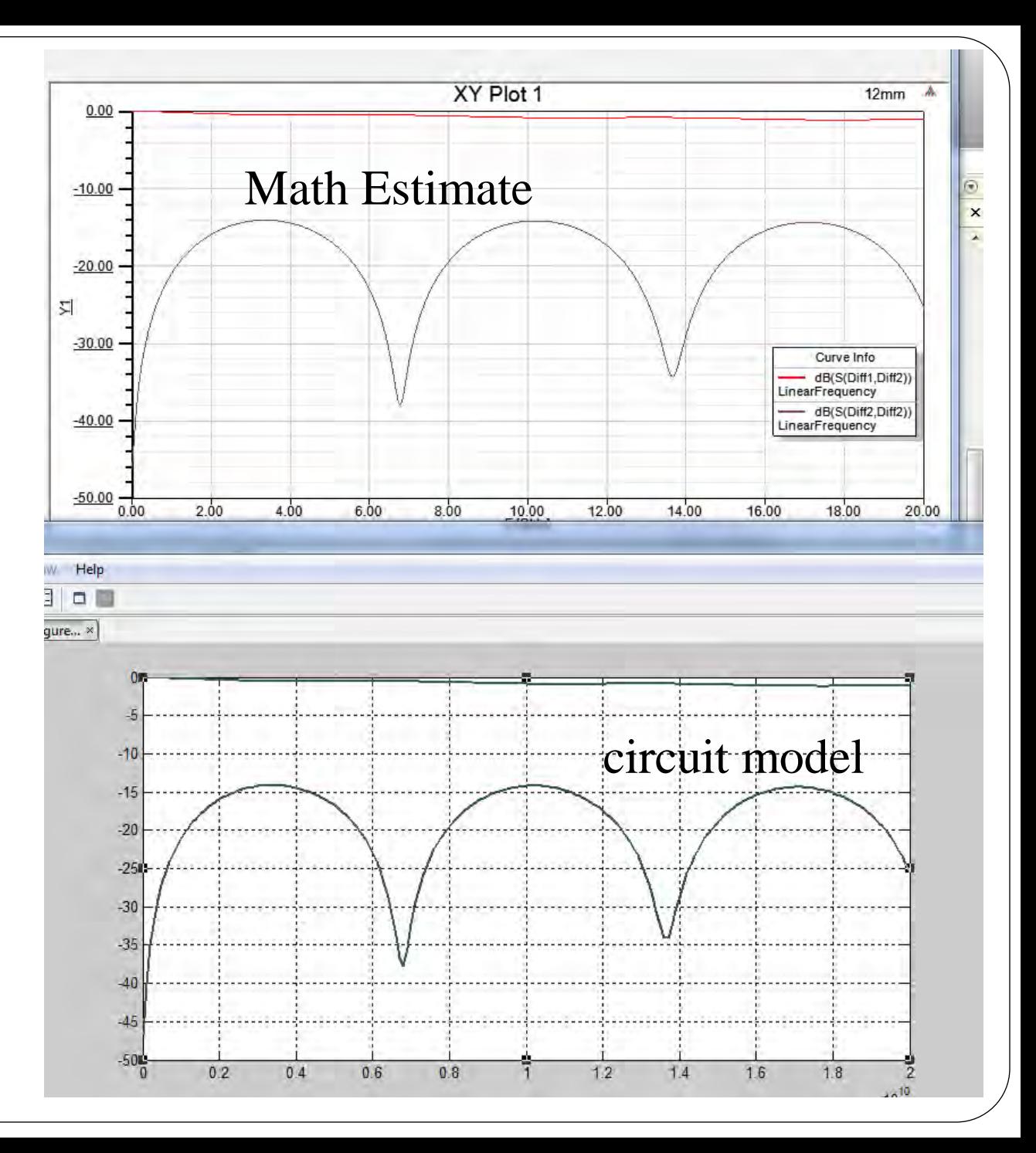

### Example of an estimated package and tline model

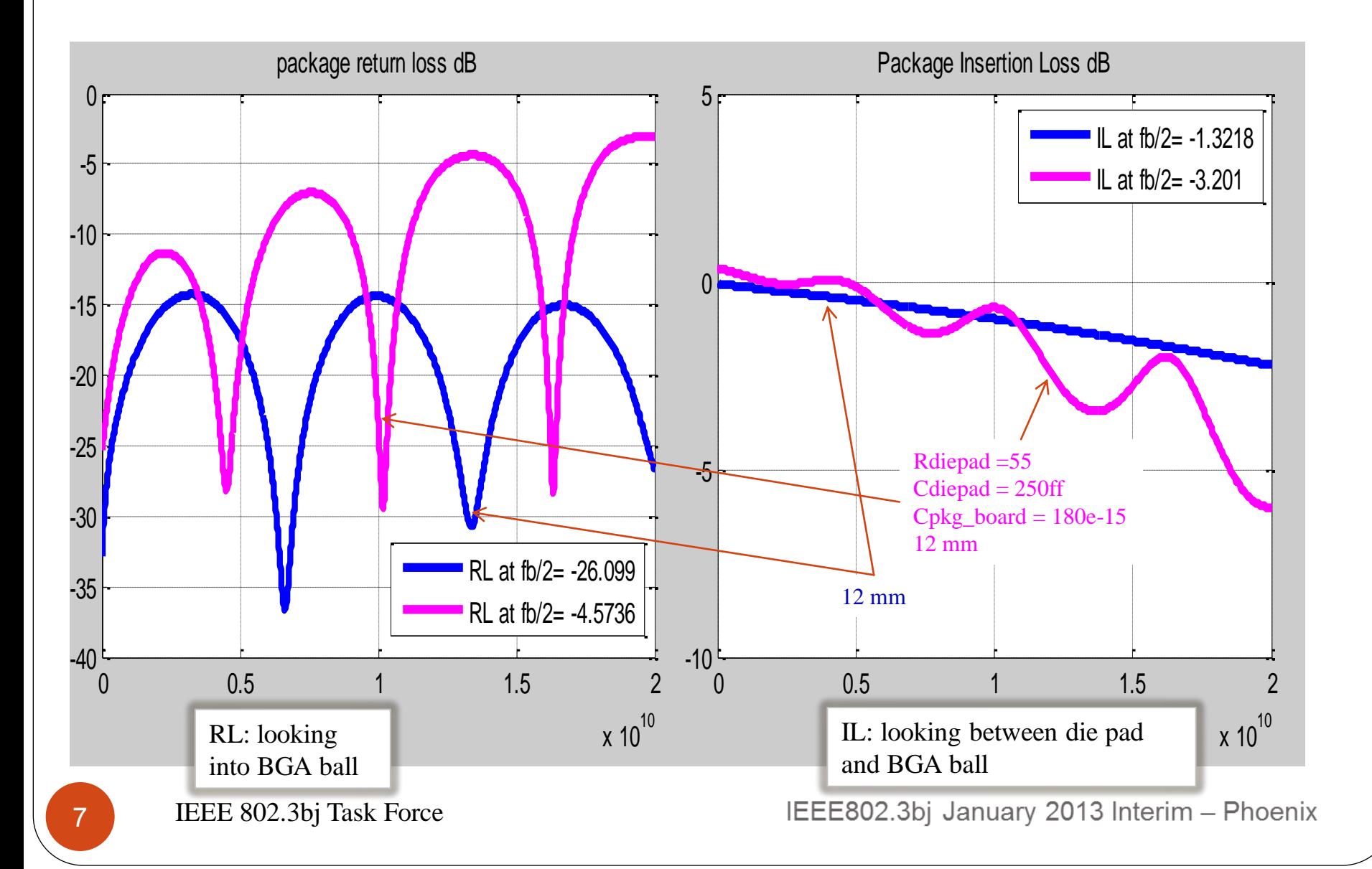

## Create s parameters for pad and ball (more replacements for 93A.1.2)

• 
$$
Zpad = \frac{1}{2*\pi* i * f * Cdiepad}
$$
  
\n•  $s11_{pad} = \frac{2*Z0}{Z_{pad} + 2*Z0}$ ,  $s21_{pad} = \frac{2*Zpad}{Z_{pad} + 2*Z0}$  [S<sub>pad</sub>]  
\n•  $Z_{ball} = \frac{1}{2*\pi* i * f * Cpkg_{board}}$   
\n•  $s11_{ball} = \frac{2*Z0}{Z_{ball} + 2*Z0}$ ,  $s21_{pad} = \frac{2*Zball}{Z_{ball} + 2*Z0}$  [Sball]

• 
$$
\Gamma_1 = \Gamma_2 = \frac{Z0 - Rdiepad}{Z0 + Rdiepad}
$$

• 3 parameters: Rdiepad, Cdiepad, Cpkg board

IEEE802.3bj January 2013 Interim - Phoenix

# **Combining 2 port S parameters**

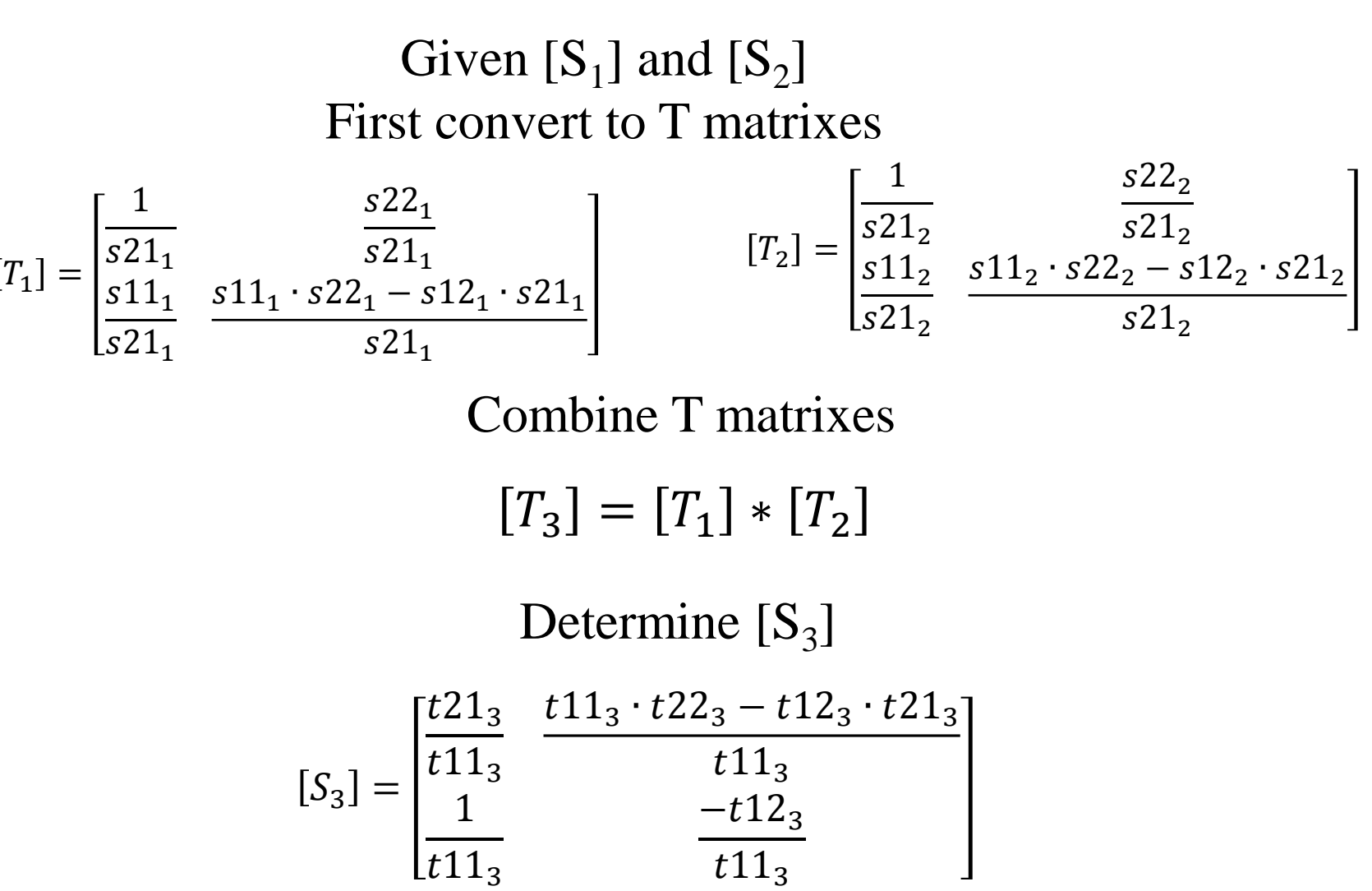

IEEE 802.3bj Task Force

IEEE802.3bj January 2013 Interim - Phoenix

# Combine parameters (replaces eq. 96a-5)

- $[S_{\text{pkgt}}]$ =combine([combine( $[S_{\text{pad}}]$ ,  $[S_{\text{tline}}]$ ),  $[S_{\text{ball}}]$ ) • Create  $[T_{\text{pkatz}}] \rightarrow [S_{\text{pkatz}}]$
- $[S_{\text{pkgrx}}]$ =combine( $[S_{\text{ball}}]$ , combine( $[S_{\text{tline}}]$ ,  $[S_{\text{pad}}]$ )
	- Create  $[T_{\text{pkgrx}}]$
- Channel response:
	- $\bullet$  [T] = [T<sub>pkgtx</sub>]  $\star$  [T<sub>channel</sub>]  $\star$  [T<sub>pkgrx</sub>]  $\rightarrow$  [S]

• 
$$
H_{21} = \frac{S_{21}(1-\Gamma_1)(1+\Gamma_2)}{1-S_{11}\Gamma_1-S_{22}\Gamma_2-S_{21}S_{12}\Gamma_1\Gamma_2+S_{11}\Gamma_1S_{22}\Gamma_2}
$$

IEEE802.3bj January 2013 Interim - Phoenix

.

## **Commercial simulation circuit used to examine response with proposed COM package at tp0a**

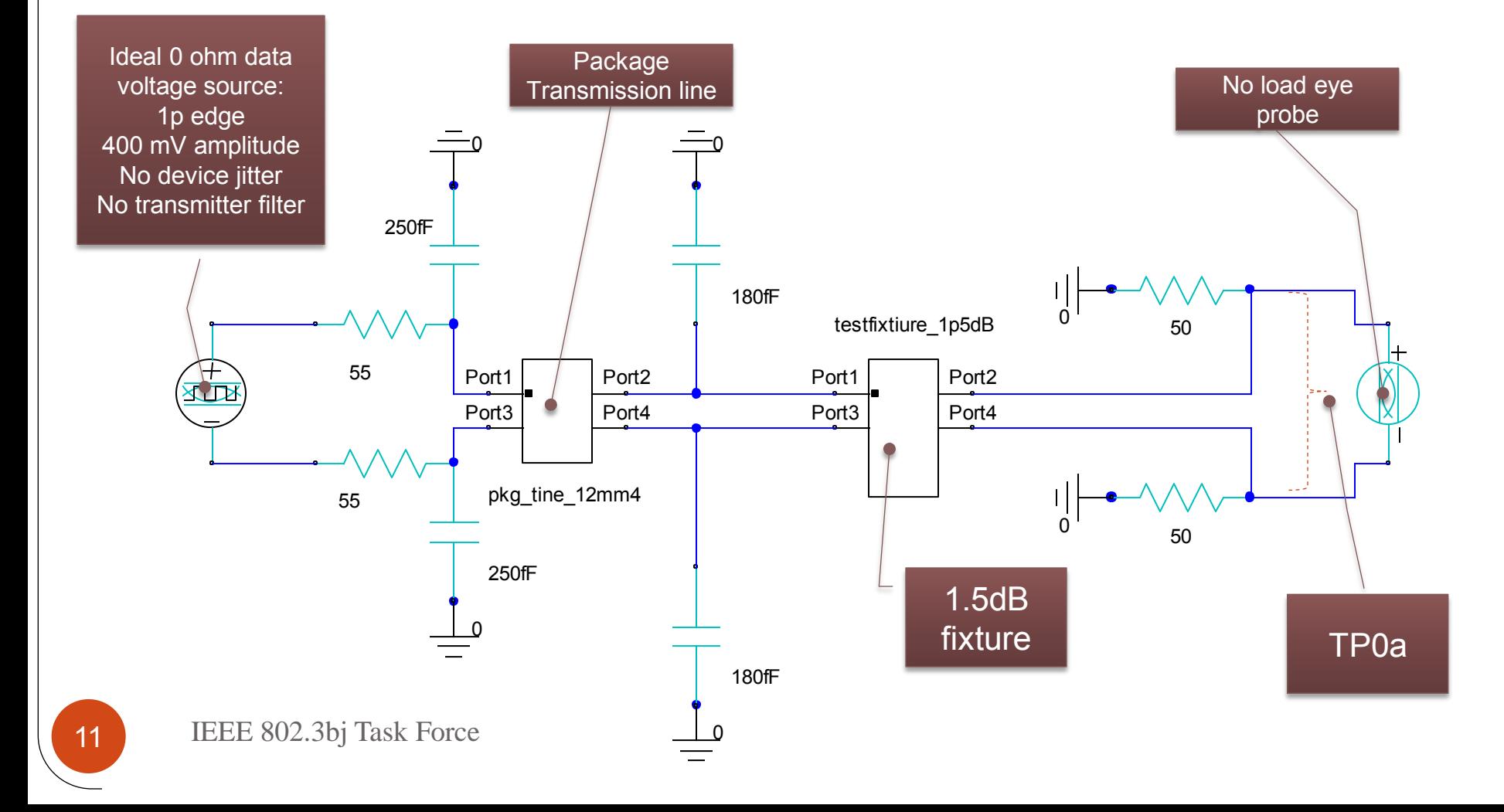

### **25Gbps NRZ eye diagram at tp0a suggests removing transmitter filter from COM is OK because the package and die load limits transition time**

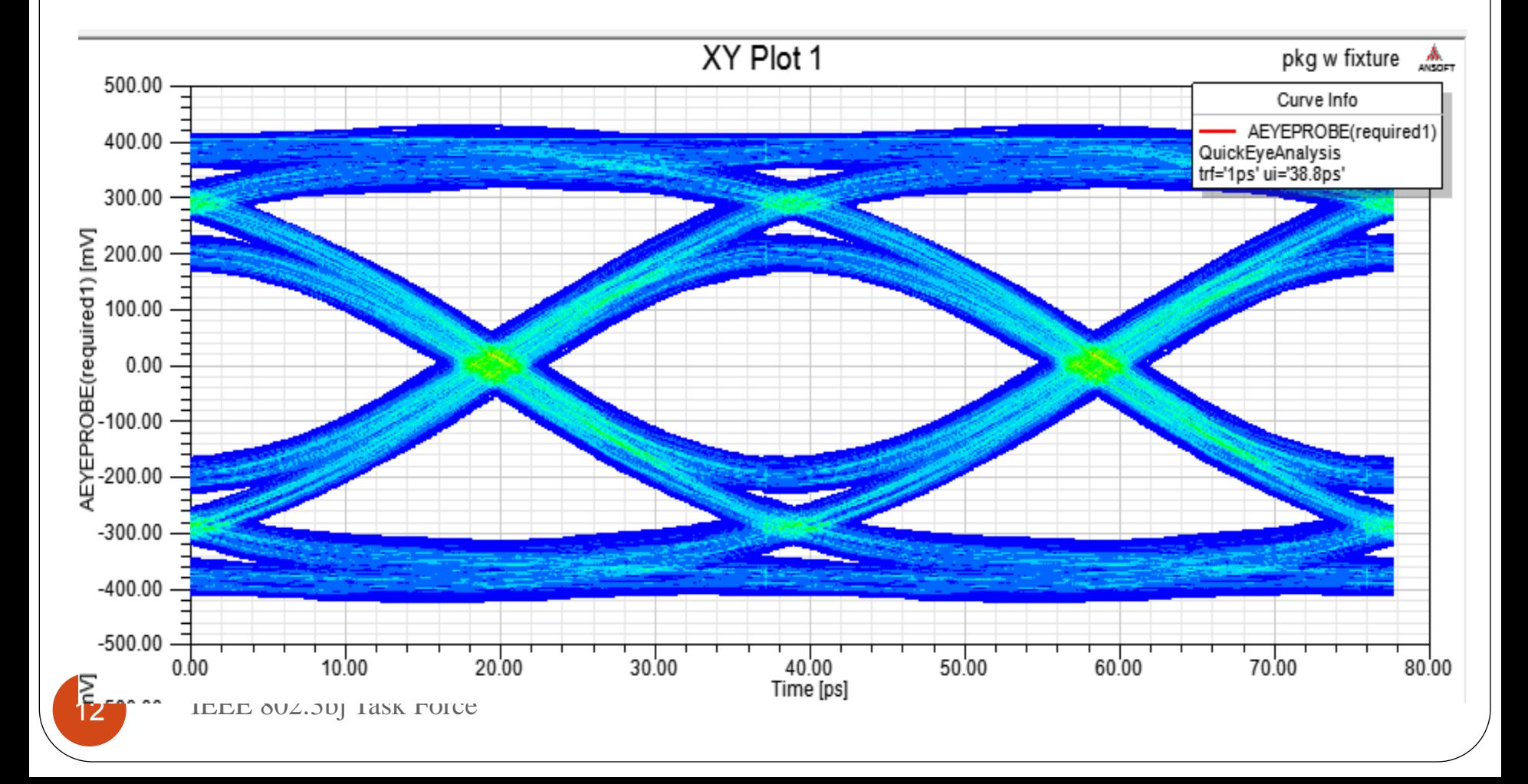

# Parameters (Table 93A–2)

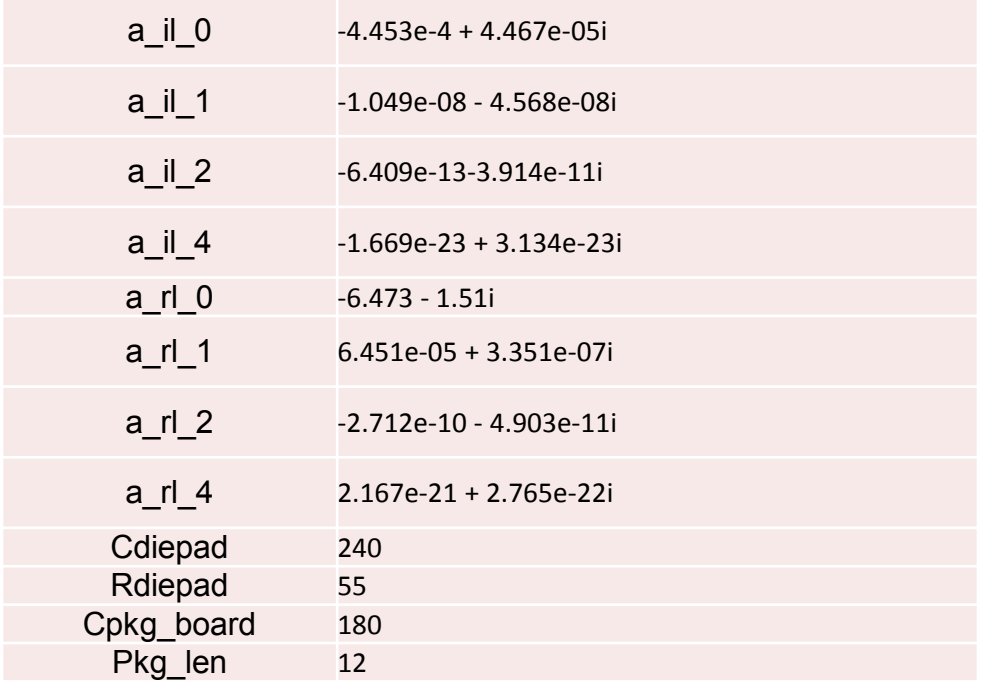

- $a_i$  il 0, 1, 2 and 4 are insertion loss fit coefficients for  $a_{ii}(0, 1, 2, 4)$  on slide 5
- a\_rl\_0, 1, 2 and 4 are return loss fit coefficients for  $a<sub>rl</sub>(0, 1, 2, 4)$  on slide 5
- Cdiepad, Rdiepad, Cpkg\_board, and Pkg\_len are the package parameter on slide 4
- **•** Remove parameter  $f_v$   $f_f$  amd  $f_n$  and associated clauses.